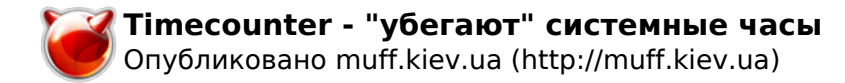

## **Timecounter - "убегают" системные часы**

Опубликовано muff в Вс, 2016-03-06 18:30

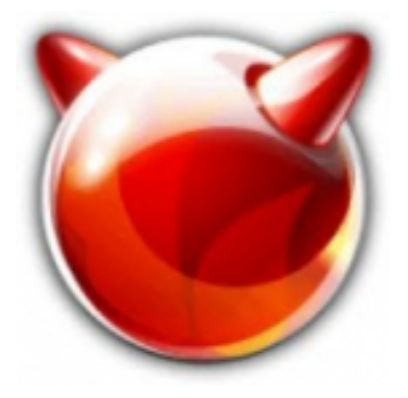

Иногда бывает, что системное время на серверах под управлением **FreeBSD** сильно "убегает" вперед, и даже запуск [ntpd](http://muff.kiev.ua/content/ntp-tochno-idut-sistemnye-chasiki-eshche-odna-prichina-spat-spokoinei) **[1]** не помогает: часы "прыгают" вперед на слишком большое значение, **ntpd** не справляется и "вылетает".

Вот пример работы **ntpd** c неработающим системным таймером:

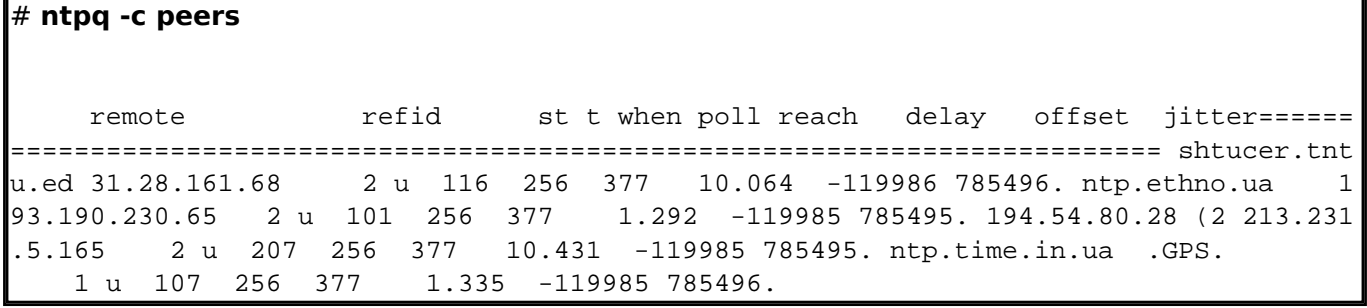

"Лечить" эту проблему можно запуском **ntpdate** вручную или через **cron**, но это не есть хорошее решение. Кстати, если эта проблема и появлялась, то обычно это были i386 системы.

Вот и в моем случае, после обновления с 9.1 на 9.3 вылезла данная проблема:

# **uname -srm** FreeBSD 9.3-RELEASE-p36 i386

Все дело в некоректно работающем системном таймере. Их несколько в системе, и **FreeBSD** выбирает таймер с наибольшим значением качества. Проверим, какие системные таймеры присутствуют в системе:

# **sysctl kern.timecounter.choice** kern.timecounter.choice: TSC-low(-100) ACPI-fast(900) i8254(0) dummy(-1000000)

Теперь проверим, какой таймер выбран системой:

# **sysctl kern.timecounter.hardware** kern.timecounter.hardware: ACPI-fast

Это может быть неработающий таймер **ACPI**. В системе присутствует таймер **i8254**, укажем системе использовать именно этот таймер:

# **sysctl kern.timecounter.hardware=i8254** kern.timecounter.hardware: ACPI-fast -> i8254

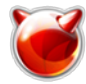

Чтобы изменение системного таймера вступало в силу после перезагрузки, внесем необходимые правки в **sysctl.conf**:

# **echo 'kern.timecounter.hardware=i8254' >> /etc/sysctl.conf**

После этих манипуляций проблема с "убеганием" системных часов должна исчезнуть.

## **Источник (получено** *2025-06-05 14:28***):**

<http://muff.kiev.ua/content/timecounter-ubegayut-sistemnye-chasy>

## **Ссылки:**

 $[1]$ 

http://muff.kiev.ua/content/ntp-tochno-idut-sistemnye-chasiki-eshche-odna-prichina-spat-spokoinei